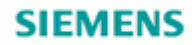

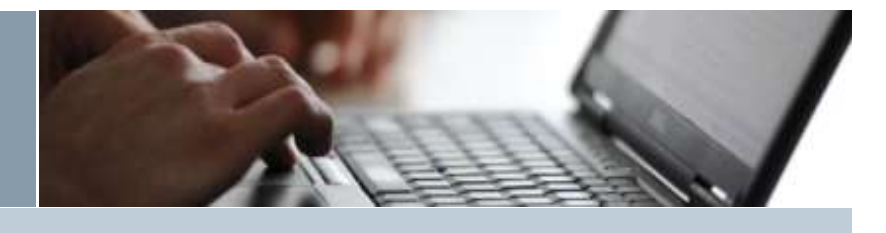

Digital Factory, Factory Automation

#### Nuovo STEP7 V14

# 2016/1.5/01

#### **STEP7 V14**

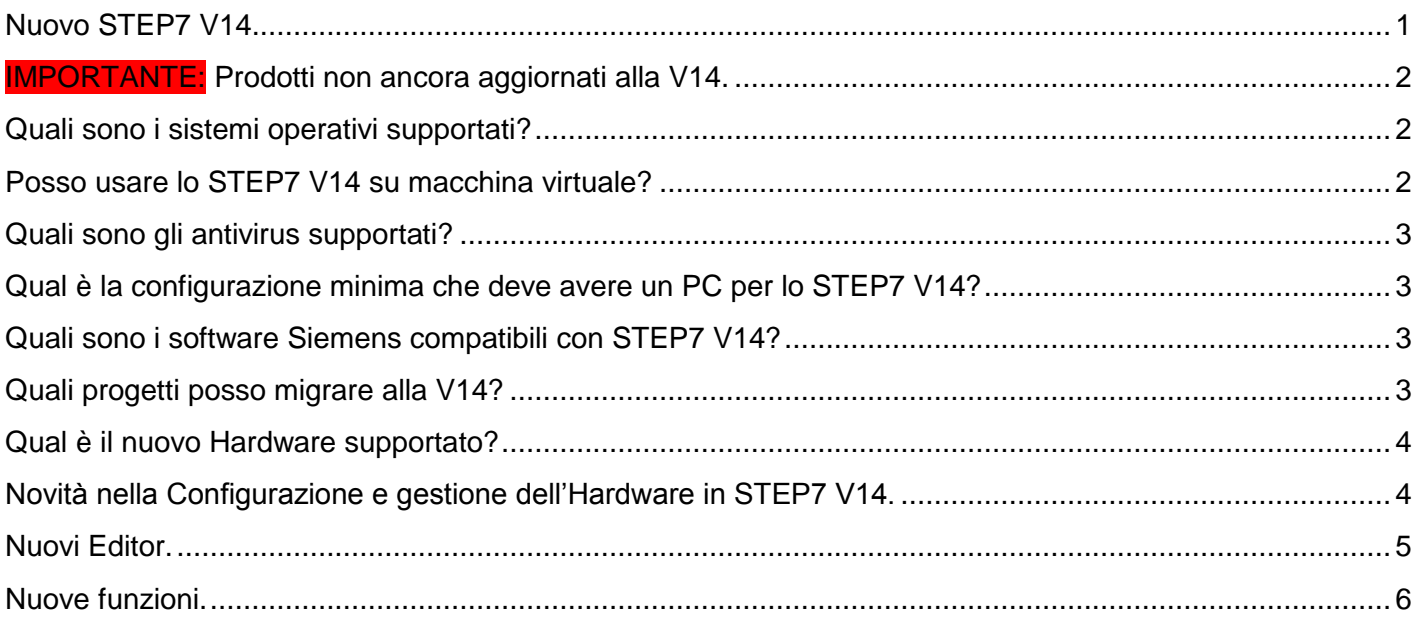

#### <span id="page-0-0"></span>**Nuovo STEP7 V14.**

Con la presente si comunica che è disponibile il nuovo STEP7 Basic/Professional V14.

È possibile scaricare la versione di prova del pacchetto da questo link:

<https://support.industry.siemens.com/cs/it/en/view/109740158>

Assieme allo STEP7 V14 si rendono disponibili anche i corrispondenti pacchetti Safety V14, WinCC Basic/Comfort/Advanced/Professional V14 e Startdrive V14.

I quattro pacchetti citati qui sopra sono scaricabili con la licenza di prova tramite questo link:

<https://support.industry.siemens.com/cs/it/en/view/109740201>

© Siemens S.p.A - 2016 > [Informazioni Corporate](https://w5.siemens.com/italy/web/InfoLegali_TabSite/Pages/tabs.aspx) > [Privacy](https://w5.siemens.com/italy/web/InfoLegali_TabSite/Pages/PrivacyUtentiWeb.aspx) > [Licenza d'uso](https://w5.siemens.com/italy/web/InfoLegali_TabSite/Pages/LicenzaUso.aspx)

<span id="page-1-0"></span>**IMPORTANTE: Prodotti non ancora aggiornati alla V14.**

Al momento i prodotti non ancora aggiornati alla V14 o al FW 2.0 del S7-1500 sono:

- STEP7 Professional 2010 COMBO che al momento è ancora in consegna con la V13+SP1;
- Field PG M5 che al momento è ancora in consegna con la V13+SP1;
- Open Controller che al momento è ancora in consegna con la FW V1.8.

Per avere le nuove versioni bisogna attendere.

Verrà comunicato in un secondo tempo quando saranno disponibili con le ultime versioni software e FW.

<span id="page-1-1"></span>**Quali sono i sistemi operativi supportati?** STEP7 V14 può funzionare solo su sistemi operativi a 64 bit.

•Microsoft Windows 7 Home Premium SP1 (STEP 7 Basic only);

•Microsoft Windows 7 Professional SP1 ;

•Microsoft Windows 7 Enterprise SP1;

•Microsoft Windows 7 Ultimate SP1;

- •Microsoft Windows 8.1 (solo STEP 7 Basic);
- •Microsoft Windows 8.1 Professional;
- •Microsoft Windows 8.1 Enterprise;

•Microsoft Server 2008 R2 StdE SP1 (solo STEP 7 Professional);

•Microsoft Server 2012 R2 StdE.

Per Windows 10 bisognerà aspettare l'uscita del Service Pack 1 prevista per l'anno prossimo (2017).

<span id="page-1-2"></span>**Posso usare lo STEP7 V14 su macchina virtuale?** Si è possibile.

Le macchine virtuali supportate sono:

- VMware vSphere Hypervisor (ESXi) 5.5 as of Update 2;
- VMware Workstation 11;
- VMware Player Pro 7.0;
- Microsoft Windows Server 2012 R2 Hyper-V.

I sistemi operativi per le macchine virtuali supportati sono:

Windows 7 Professional/Ultimate/Enterprise (64-bit);

- Windows Server 2008 R2 (64-bit);
- Windows Server 2012 R2 (64-bit);
- Windows 8.1 Professional/Enterprise (64-bit).

# <span id="page-2-0"></span>**Quali sono gli antivirus supportati?**

Gli antivirus supportati sono:

- Symantec Endpoint Protection 12.1;
- Trend Micro Office Scan Corporate Edition 11.0;
- McAfee VirusScan Enterprise 8.8;
- Kaspersky Anti-Virus 2016;
- Windows Defender (as of Windows 8.1);
- Qihoo "360 Safe Guard" 9.7.

#### <span id="page-2-1"></span>**Qual è la configurazione minima che deve avere un PC per lo STEP7 V14?**

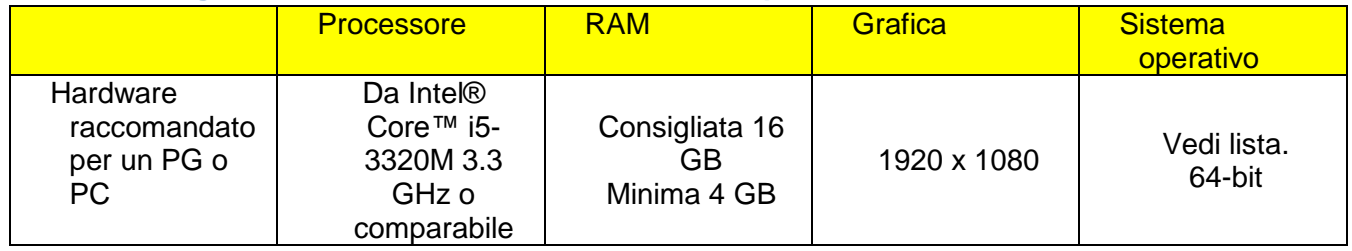

#### <span id="page-2-2"></span>**Quali sono i software Siemens compatibili con STEP7 V14?**

STEP7 V14 fa parte di TIA Portal V14 e quindi è integrabile con:

- WinCC V14
- Startdrive V14
- Scout TIA V14

STEP7 V14 Basic e Professional comprendono le funzionalità del WinCC Basic V14.

È possibile installare in parallelo sullo stesso PG/PC i seguenti software:

- Da STEP7 V11 a STEP7 V13 +SP1
- STEP7 V5.4, V5.5
- STEP7 micro/WIN
- WinCC Flexible 2008 o superiori
- WinCC da V7.0 SP2

#### <span id="page-2-3"></span>**Quali progetti posso migrare alla V14?**

È possibile migrare solo i progetti STEP7 V13 + SP1 e non è previsto il funzionamento in compatibility mode.

#### <span id="page-3-0"></span>**Qual è il nuovo Hardware supportato?**

- CPU S7-1500 T-CPU
- Nuovo Software Controller e Open Controller Failsafe
- Nuove CPU S7-1518(F)-4 PN/DP ODK che consentono di elaborare funzioni in C/C++ create con SIMATIC ODK S7-1500
- CPU 1516pro (F)-2 PN

#### <span id="page-3-1"></span>**Novità nella Configurazione e gestione dell'Hardware in STEP7 V14.**

È ora possibile:

 Raggruppare nell'albero di progetto più stazioni in un'unica cartella (prima si poteva fare solo on i blocchi di programma).

![](_page_3_Picture_11.jpeg)

- Realizzare un profilo personalizzato con gli oggetti della libreria Hardware che si usano di più.
- La vista Network View e Topology View si possono sincronizzare.

![](_page_4_Picture_64.jpeg)

#### <span id="page-4-0"></span>**Nuovi Editor.**

 Nuovi editor per le funzioni tecnologiche Cam, Cam Track, measuring input (CPU standard e Tecnologiche) e il Cam Editor per i profili di camma disponibili solo nelle CPU Tecnologiche.

Possibilità di inserire i segmenti in SCL in un programma ladder.

![](_page_4_Picture_65.jpeg)

 Funzione "Region" per SCL ovvero la possibilità di migliorare la navigazione all'interno del programma come in molti editor di linguaggio C.

# Nuovo STEP7 V14 07.10.2016

#### 2016/1.5/01

![](_page_5_Picture_3.jpeg)

#### <span id="page-5-0"></span>**Nuove funzioni.**

 Il meccanismo di comparazione dei blocchi ora è stato modificato e migliorato e ora si basa sul CRC. C'è anche la possibilità scegliere quali criteri di comparazione utilizzare.

 Revisione della toolbar per i DB con la possibilità di reinizializzare una DB completa con i valori iniziali predefiniti.

Nel Trace è possibile visualizzare in un unico diagramma diverse misure.

 Nuova finestra di "Global Search" (Ricerca globale) che consente di trovare gli oggetti del progetto HMI e PLC. A completamento esiste anche la funzione "Go To" per andare al punto di richiamo dell'oggetto.

 Ora c'è la possibilità di avviare PLCSim in modalità compatta e senza nessun progetto di simulazione. I dispositivi possono essere cambiati in un progetto di simulazione in modo tale da non dover ricreare le tabelle di simulazione già create. Gli I/O distribuiti possono essere simulati nella "device view".

Saluti

**Product Manager**  Siemens S.p.A.

© Siemens S.p.A - 2016 > [Informazioni Corporate](https://w5.siemens.com/italy/web/InfoLegali_TabSite/Pages/tabs.aspx) > [Privacy](https://w5.siemens.com/italy/web/InfoLegali_TabSite/Pages/PrivacyUtentiWeb.aspx) > [Licenza d'uso](https://w5.siemens.com/italy/web/InfoLegali_TabSite/Pages/LicenzaUso.aspx)